## **智行理财网** Bitget交易平台登录, Bitget怎么购买波场币

Bitget平台成立之初主要提供数字货币的现货交易服务,随着市场需求的不断变化 ,Bitget逐步推出杠杆交易、合约交易等多种数字货币交易产品,满足用户不同的 交易需求。Bitget交易APP是一款专业的数字货币交易应用,用户可以通过它进行 数字货币的交易和资产管理。以下是Bitget交易平台登录以及购买波场币方式。

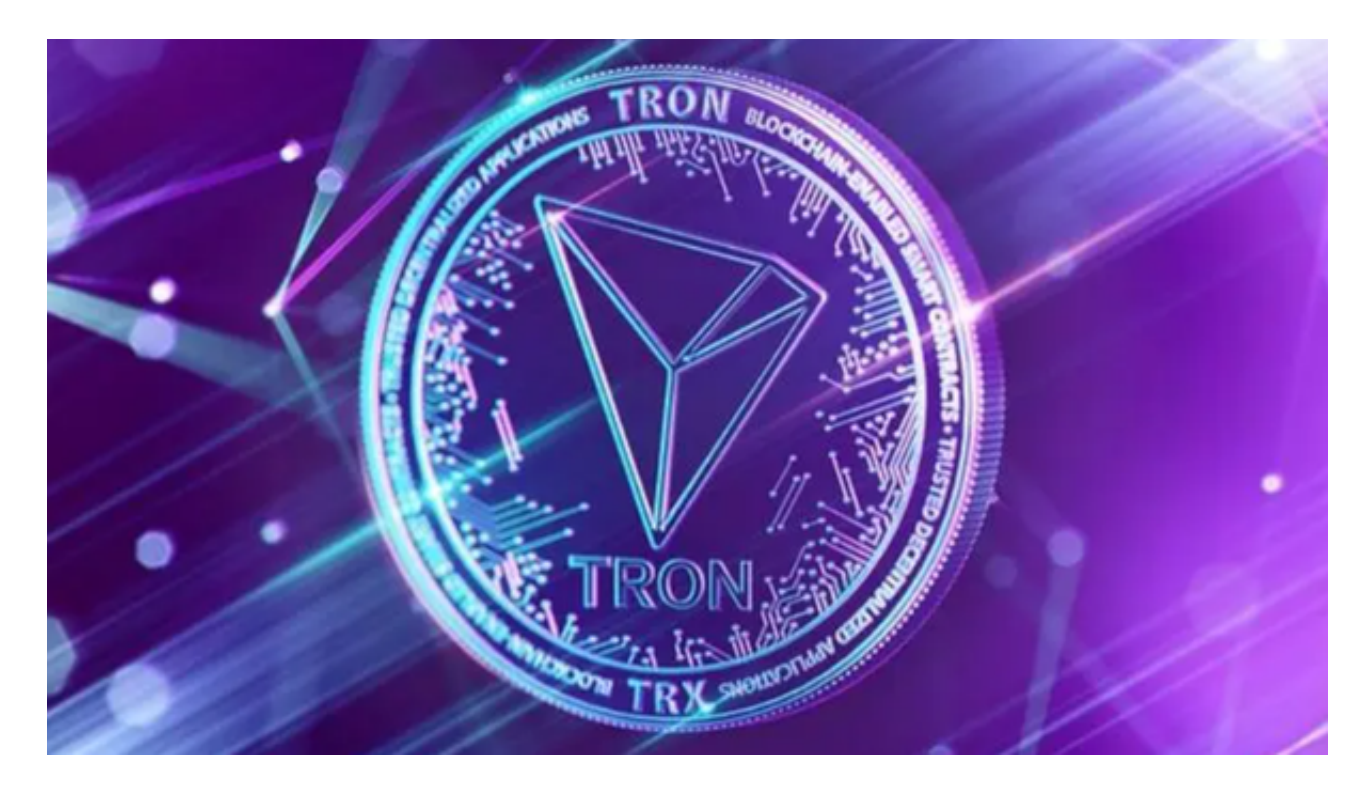

您可以通过以下方式登录Bitget:

(1)密码登录,在Bitget App端或网页端找到登录入口,输入账号及密码(手机 号或邮箱),收到谷歌验证码(或是手机/邮箱验证码)。如果验证码接收有延迟,请重 新尝试或向在线客服寻求帮助。

(2)扫描二维码(适用于Bitget网页端),在Bitget网页端找到登录入口, Bitget App登录状态下,使用App扫描PC端二维码以完成登录。

要在Bitget交易平台上购买波场币(TRX),您可以按照以下步骤进行:

1.首先,在您的浏览器中输入Bitget的官方网址并登录您的账户。

2.在账户页面上,您需要进行充值,确保您有足够的资金用于购买波场币。

3.在交易页面上搜索波场币(TRX),或者找到TRX的交易对。

4.选择购买数量和价格,并确认交易。

 在购买波场币或其他加密货币之前,请确保您了解市场风险,并谨慎投资。同时 ,您还可以考虑使用止盈止损等风险管理工具来保护您的投资。如果您在购买过程 中遇到任何问题,可以随时咨询Bitget的客服支持。

Bitget交易所致力于提供安全可靠的交易环境,交易所采用了多层级安全架构和先 进的安全技术,包括冷热钱包隔离、多重签名技术和风险控制系统,以保护用户的 资产安全,但还是需要注意,在进行加密货币的交易时,一定要注意交易的安全, 保障自身的个人信息安全以及资产的安全的非常重要的,除此之外,在交易过程中 的一些细节依然要好好把握,以免导致不必要的损失。

Bitget交易APP可以在官方网站上下载,也可以在应用商店中搜索"Bitget"进行 下载。Bitget交易APP支持iOS和Android系统,用户可以根据自己的手机系统选择 相应的下载方式。

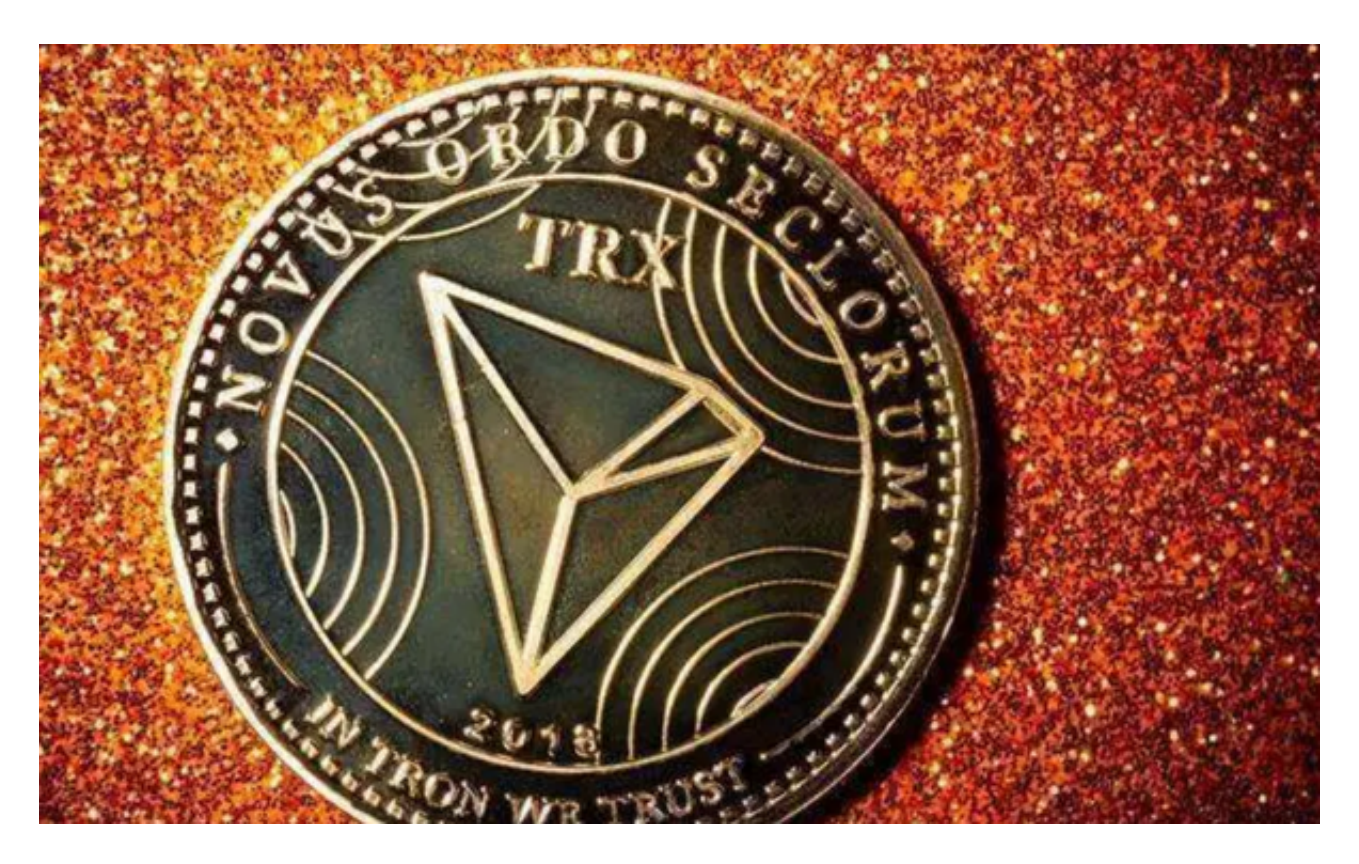

 Bitget交易平台提供多种数字货币交易产品,包括数字货币现货交易、杠杆交易、 合约交易等,满足用户不同的交易需求。为保障用户的交易安全和资产安全,Bitg et采用多重安全措施,包括SSL加密、多重签名等,用户可以放心使用Bitget进行 数字货币交易。